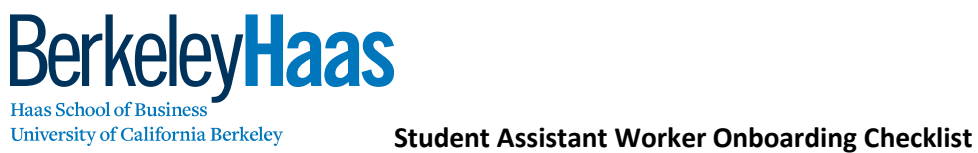

University of California Berkeley

*The following is important to ensure that your new student assistant worker has a smooth start at Haas.*

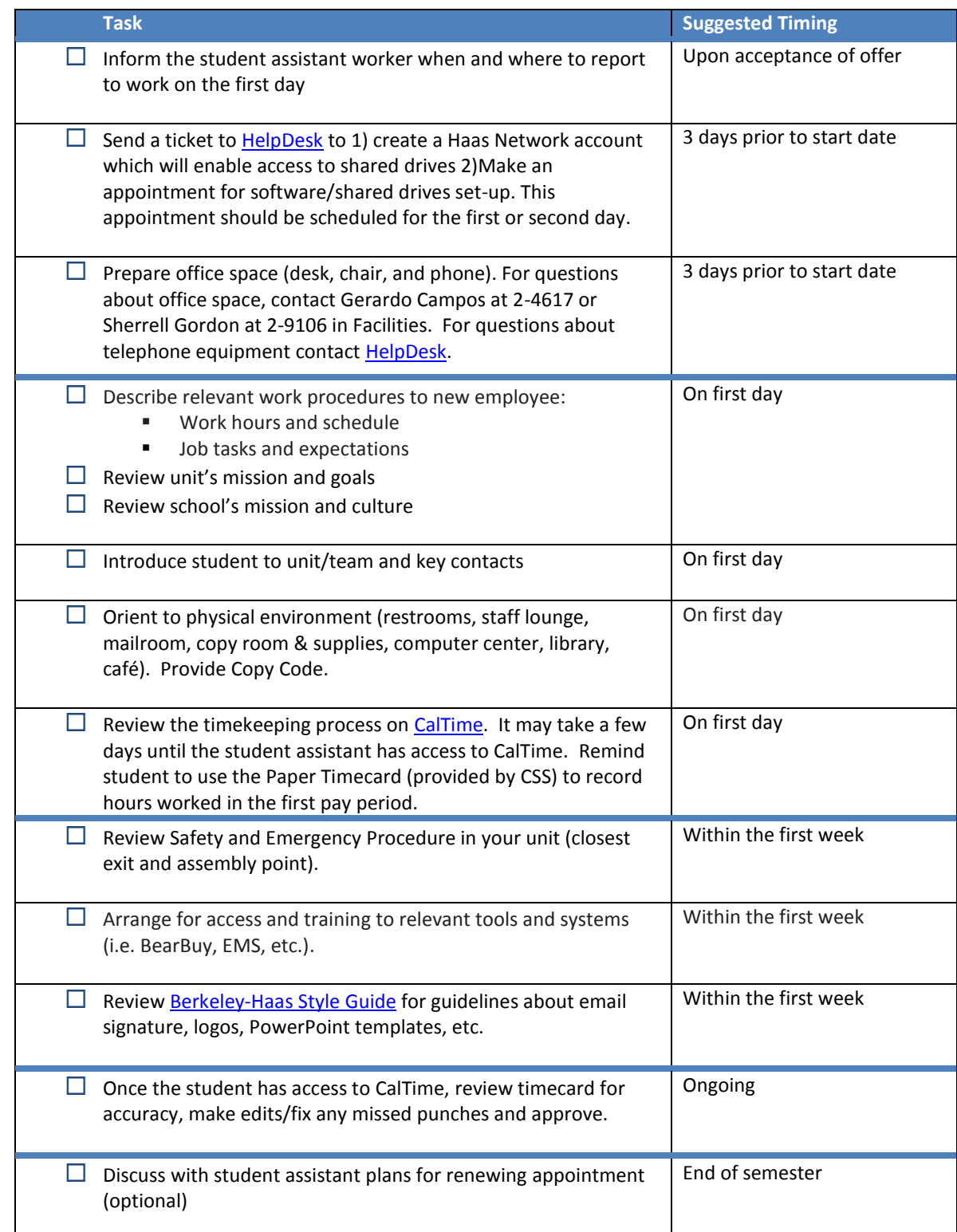